## LX: Übersetzungsfunktion

05/20/2024 22:34:21

## **FAQ Article Print**

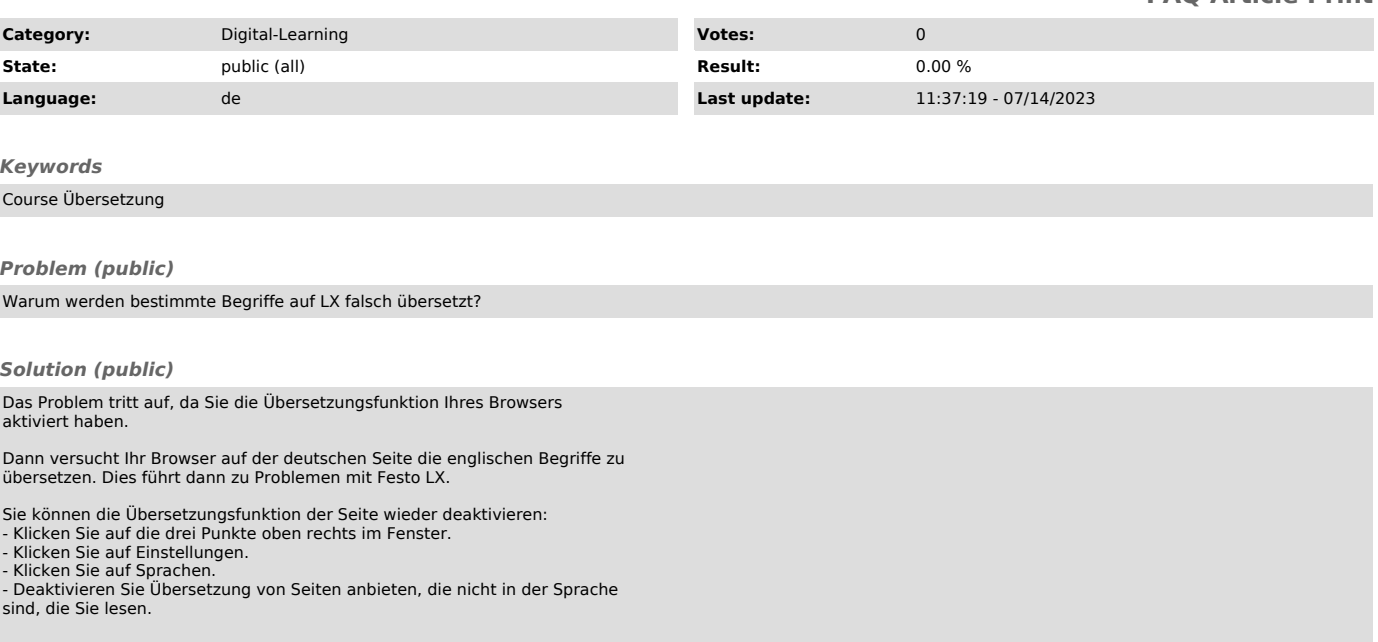